ФИО: Усынин Максим Валерьеви**х разовател</mark>ьное учреждение высшего образования** Дата подписания: «Т**ИТЕЗЖДУНародный Институт Дизайна и Сервиса» (ЧОУВО МИДиС)** Должность: Ректор Уникальный программный ключ: f498e59e83f65dd7c3ce7bb8a25cbbabb33ebc58

Кафедра дизайна, рисунка и живописи

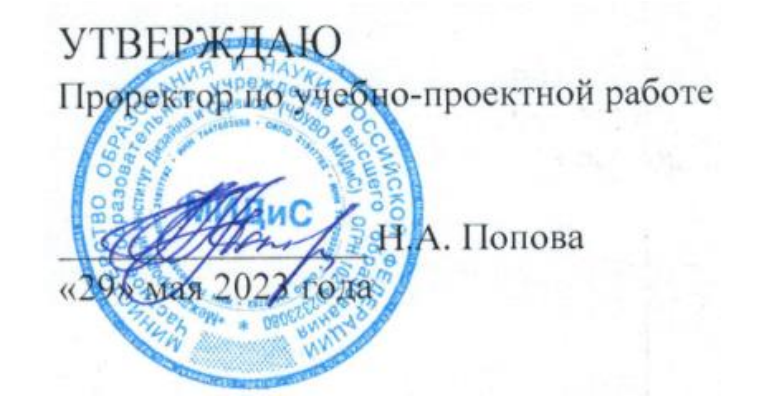

# **РАБОЧАЯ ПРОГРАММА УЧЕБНОЙ ДИСЦИПЛИНЫ ЕН.03 ИНФОРМАЦИОННОЕ ОБЕСПЕЧЕНИЕ ПРОФЕССИОНАЛЬНОЙ ДЕЯТЕЛЬНОСТИ**

Специальность: **54.02.01 Дизайн (по отраслям)**

> Направленность: **Дизайн интерьера**

Профиль подготовки: **Гуманитарный**

Квалификация выпускника: **Дизайнер**

Срок освоения программы: **3 года 10 месяцев**

> Год набора **2020**

Челябинск 2023

Рабочая программа учебной дисциплины ЕН.03 Информационное обеспечение профессиональной деятельности разработана на основе требований федерального государственного образовательного стандарта среднего профессионального образования по специальности 54.02.01 Дизайн (по отраслям), утвержденного приказом Министерства образования и науки РФ от 27.10.2014 г. № 1391.

Автор-составитель: Пайко Д.С.

Рабочая программа рассмотрена и одобрена на заседании кафедры дизайна, рисунка и живописи.

Протокол № 10 от 29.05.2023 г.

Заведующий кафедрой дизайна, рисунка и живописи Селер Ю.В. Одношовина

# **СОДЕРЖАНИЕ**

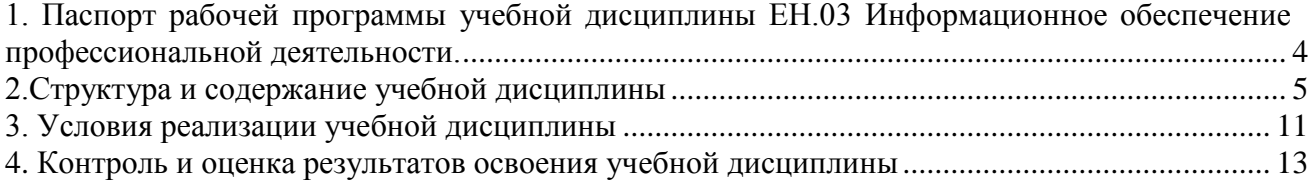

# **1. Паспорт рабочей программы учебной дисциплины**

# **ЕН.03 Информационное обеспечение профессиональной деятельности.**

## <span id="page-3-0"></span>**1.1. Область применения рабочей программы**

Рабочая программа учебной дисциплины является частью основной профессиональной образовательной программы среднего профессионального образования (программы подготовки специалиста среднего звена) в соответствии с ФГОС СПО по специальности 54.02.01 Дизайн (по отраслям).

## **1.2. Место учебной дисциплины в структуре основной профессиональной образовательной программы (программы подготовки специалистов среднего звена)**

Учебная дисциплина математического и общего естественнонаучного учебного цикла.

### **1.3. Требования к результатам освоения дисциплины:**

В результате освоения учебной дисциплины ЕН.03 Информационное обеспечение профессиональной деятельности обучающийся должен:

### *уметь:*

- выбирать и рационально использовать конкретные информационные технологии в практике;
- осуществлять обмен информации между различными программными средствами;
- использовать полученные знания при освоении учебного материала на старших курсах;
- использовать существующие графические пакеты для разработки удобных графических приложений;
- уметь ориентироваться в терминах и определениях:
- уметь пользоваться навыками поиска необходимой информации в библиотечном фонде, справочной литературе или в сети Интернет по тематике решения проблемной задачи.

### *знать:*

- информационные процессы, системы, ресурсы и технологии;
- системное и прикладное программное обеспечение информационных технологий;
- рынок программных средств информационных технологий в дизайне;
- общие принципы построения изображения;
- принципы работы программы;
- основные способы и этапы построения изображения;
- эволюцию графических стандартов, их классификация;
- понятие компьютерная графика;
- критерии выбора данной программы для решения поставленной задачи;
- постановка задачи построения изображения и спецификация программ;
- стандартные типы графических файлов;

### **Перечень формируемых компетенций**

*Общие компетенции (ОК):*

ОК 1. Понимать сущность и социальную значимость своей будущей профессии, проявлять к ней устойчивый интерес.

ОК 2. Организовывать собственную деятельность, выбирать типовые методы и способы выполнения профессиональных задач, оценивать их эффективность и качество.

ОК 3. Принимать решения в стандартных и нестандартных ситуациях и нести за них ответственность.

ОК 4. Осуществлять поиск и использование информации, необходимой для эффективного выполнения профессиональных задач, профессионального и личностного развития.

ОК 5. Использовать информационно-коммуникационные технологии в профессиональной деятельности.

ОК 6. Работать в коллективе, эффективно общаться с коллегами, руководством, потребителями.

ОК 7. Брать на себя ответственность за работу членов команды (подчиненных), за результат выполнения заданий.

ОК 8. Самостоятельно определять задачи профессионального и личностного развития, заниматься самообразованием, осознанно планировать повышение квалификации.

ОК 9. Ориентироваться в условиях частой смены технологий в профессиональной деятельности.

#### *Профессиональные компетенции (ПК):*

ПК 1.3. Производить расчеты технико-экономического обоснования предлагаемого проекта.

ПК 2.4. Разрабатывать технологическую карту изготовления изделия.

#### **1.4. Количество часов на освоение программы дисциплины:**

максимальная учебная нагрузка обучающегося 120 часов, в том числе: обязательной аудиторной учебной нагрузки обучающегося 80 часов; самостоятельной работы обучающегося 40 часов;

#### <span id="page-4-0"></span>**2.Структура и содержание учебной дисциплины 2.1. Объем учебной дисциплины и виды учебной работы**

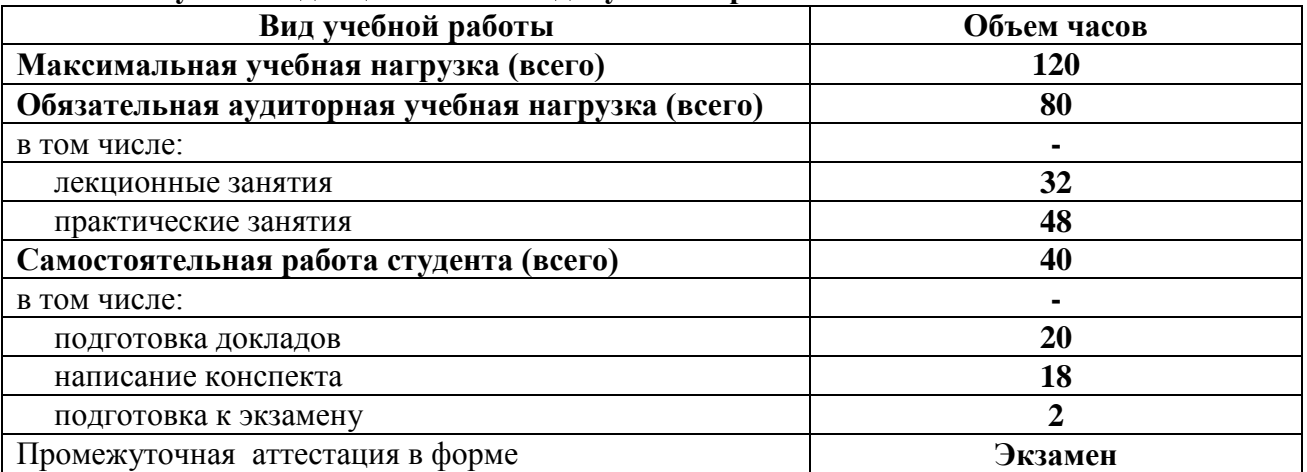

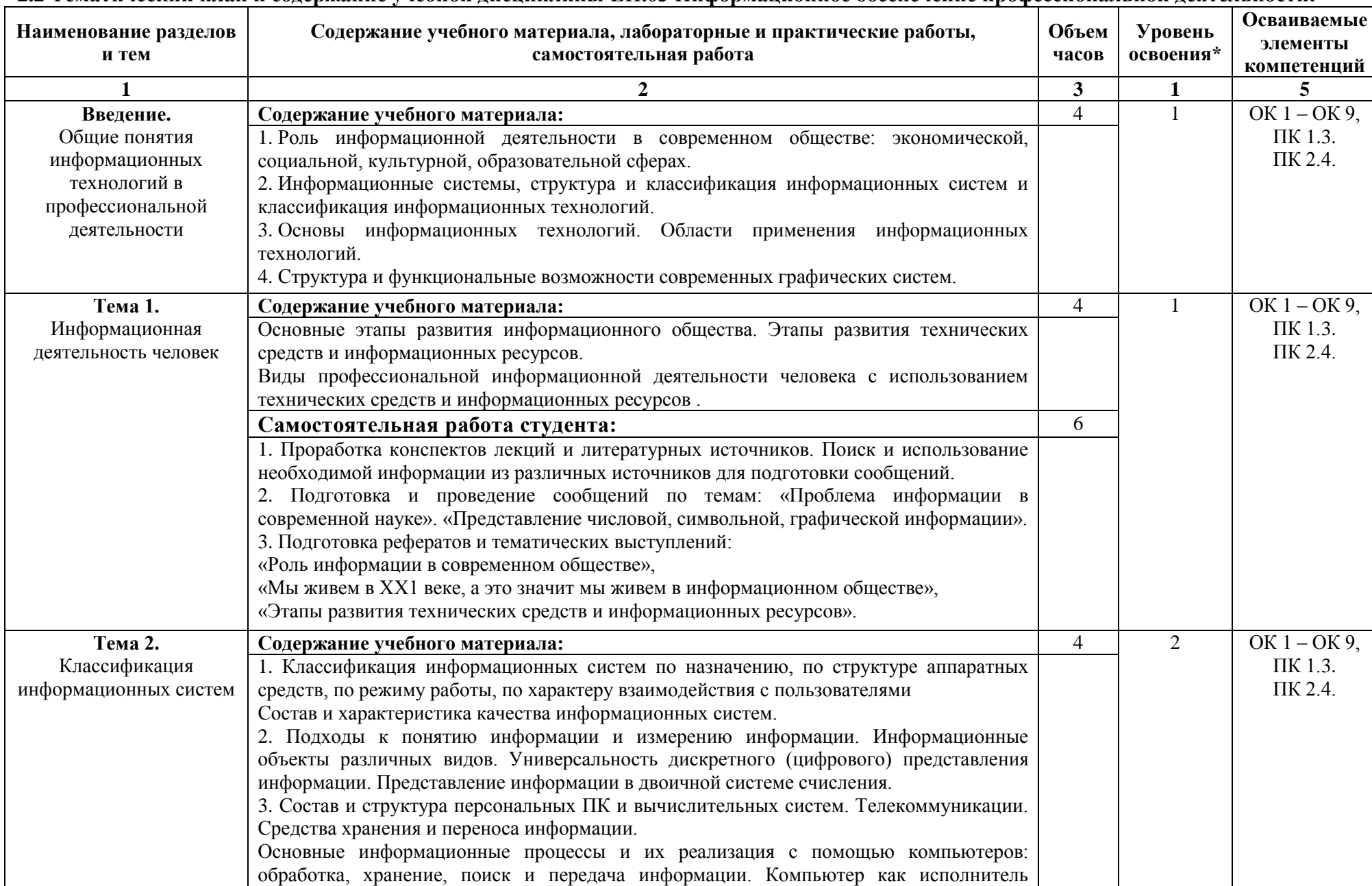

#### **2.2 Тематический план и содержание учебной дисциплины ЕН.03 Информационное обеспечение профессиональной деятельности.**

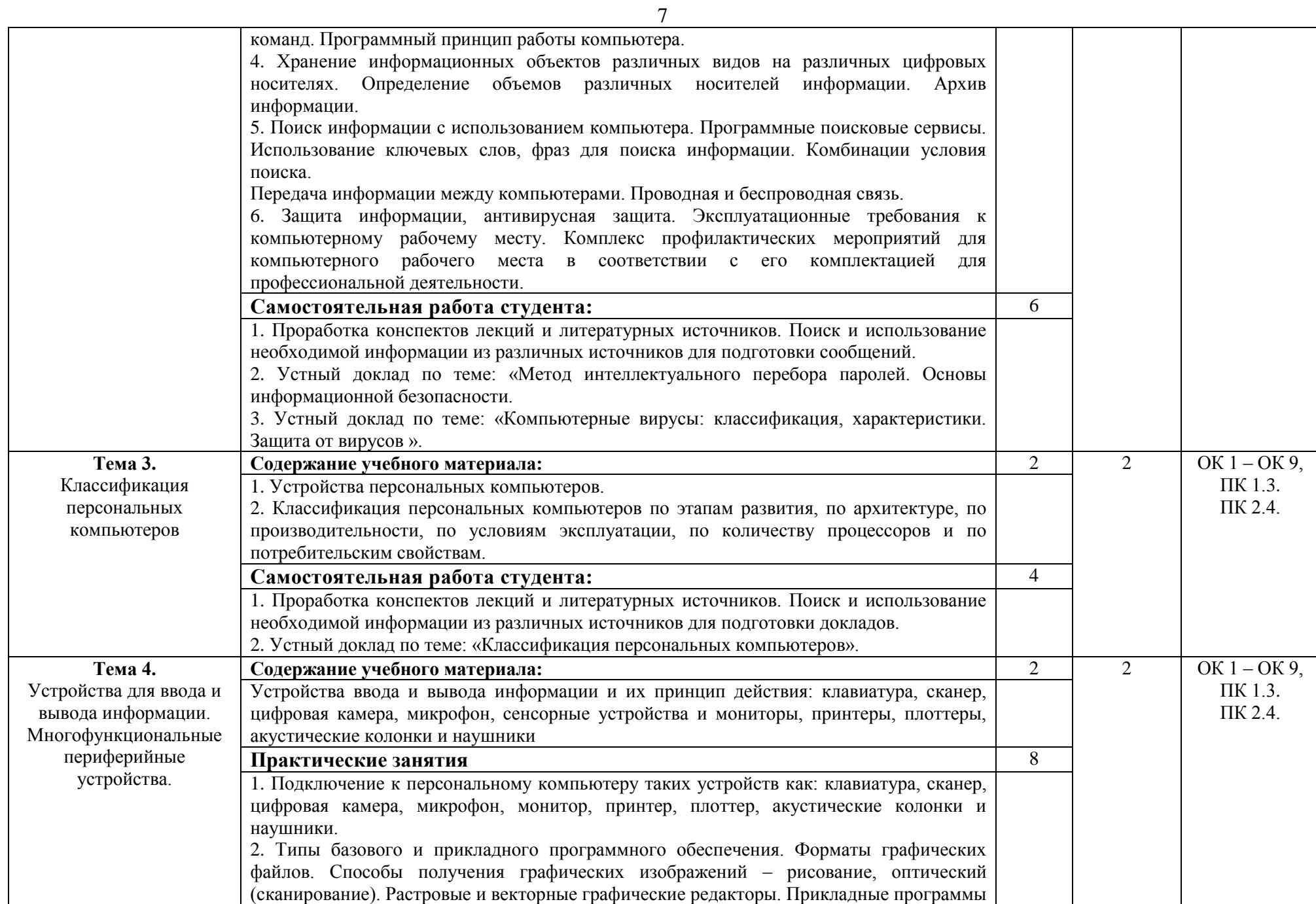

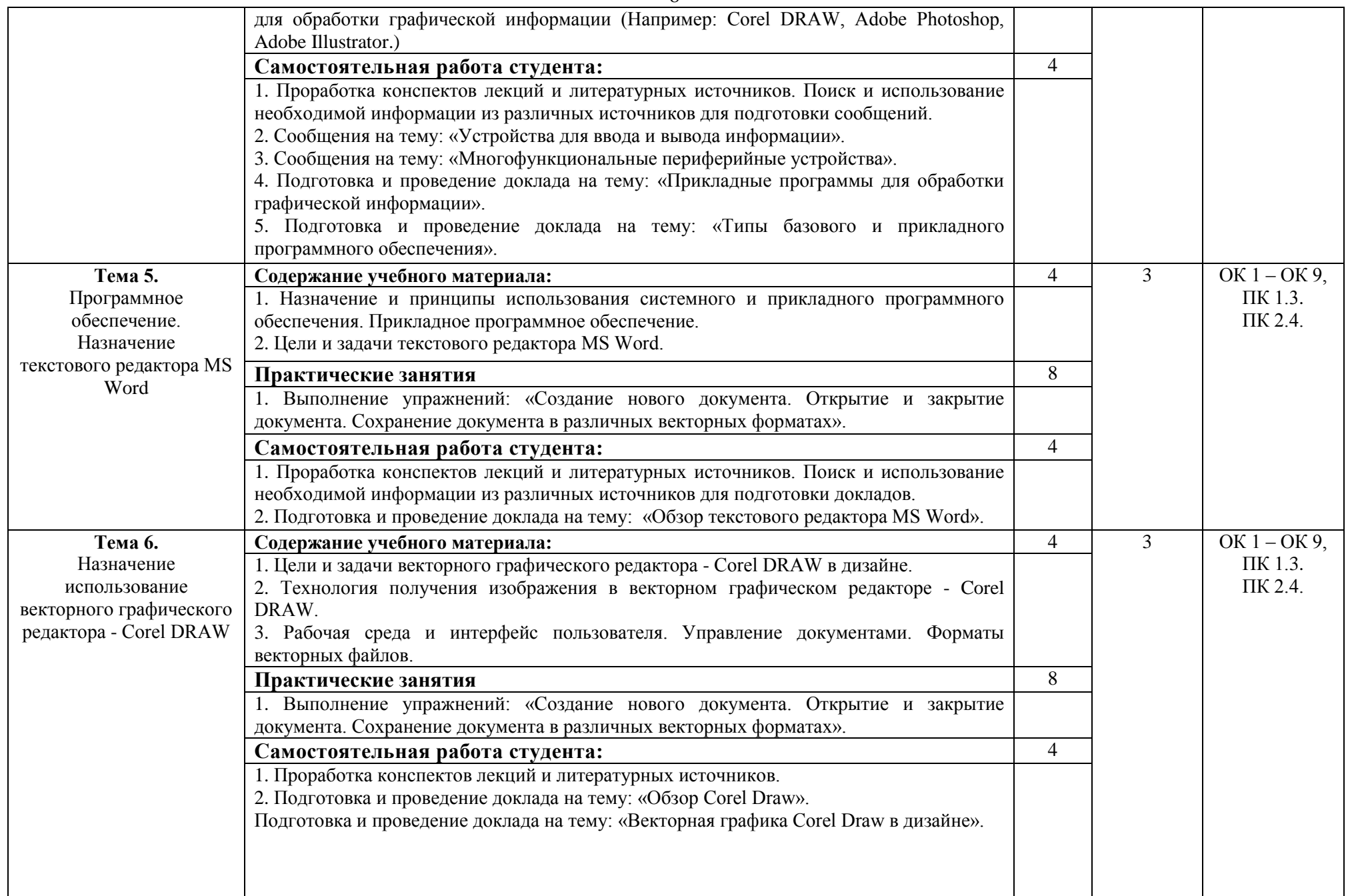

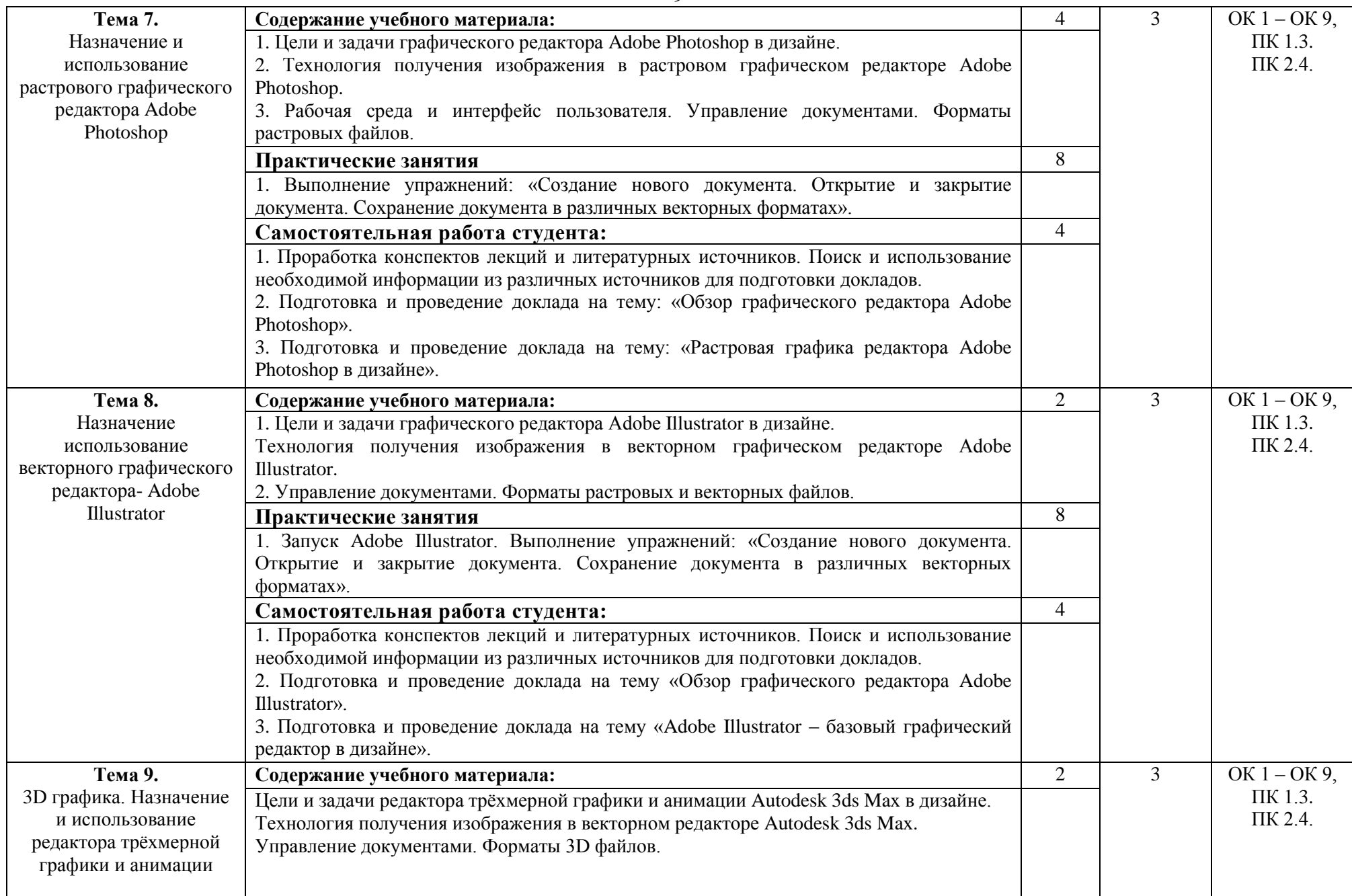

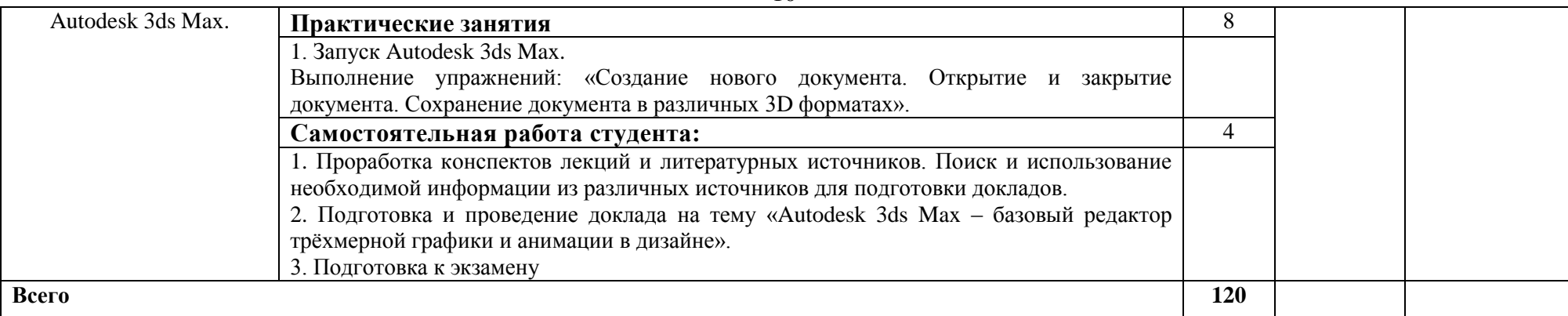

*1 уровень - ознакомительный (узнавание ранее изученных объектов, свойств);*

*2 уровень - репродуктивный (выполнение деятельности по образцу, по инструкции или под руководством);*

*3 уровень - продуктивный (планирование и самостоятельное выполнение деятельности, решение проблемных задач).*

#### **2.3. Перечень примерных тем рефератов, докладов и сообщений.**

Рефераты и тематические выступления:

«Роль информации в современном обществе»,

«Мы живем в ХХ1 веке, а это значит мы живем в информационном обществе»,

«Этапы развития технических средств и информационных ресурсов».

Сообщения на тему: «Устройства для ввода и вывода информации».

Сообщения на тему: «Многофункциональные периферийные устройства».

Сообщения на тему: «Проблема информации в современной науке».

Устный доклад по теме: «Метод интеллектуального перебора паролей. Основы информационной безопасности».

Доклад на тему: «Прикладные программы для обработки графической информации».

Доклад на тему: «Типы базового и прикладного программного обеспечения».

Доклад на тему: «Обзор текстового редактора MS Word».

Доклад на тему: «Обзор графического редактора Corel Draw».

Доклад на тему: «Векторная графика Corel Draw в дизайне».

Доклад на тему: «Обзор графического редактора Adobe Illustrator».

Доклад на тему: «Adobe Illustrator – базовый графический редактор в дизайне».

Доклад на тему: «Обзор графического редактора Adobe Photoshop».

Доклад на тему: «Растровая графика редактора Adobe Photoshop в дизайне».

<span id="page-10-0"></span>Доклад на тему :«Autodesk 3ds Max – базовый редактор [трёхмерной](https://ru.wikipedia.org/wiki/%D0%A2%D1%80%D1%91%D1%85%D0%BC%D0%B5%D1%80%D0%BD%D0%B0%D1%8F_%D0%B3%D1%80%D0%B0%D1%84%D0%B8%D0%BA%D0%B0)  [графики](https://ru.wikipedia.org/wiki/%D0%A2%D1%80%D1%91%D1%85%D0%BC%D0%B5%D1%80%D0%BD%D0%B0%D1%8F_%D0%B3%D1%80%D0%B0%D1%84%D0%B8%D0%BA%D0%B0) и [анимации](https://ru.wikipedia.org/wiki/%D0%9A%D0%BE%D0%BC%D0%BF%D1%8C%D1%8E%D1%82%D0%B5%D1%80%D0%BD%D0%B0%D1%8F_%D0%B0%D0%BD%D0%B8%D0%BC%D0%B0%D1%86%D0%B8%D1%8F) в дизайне».

# **3. Условия реализации учебной дисциплины**

#### **3.1. Требования к материально-техническому обеспечению**

Реализация учебной дисциплины требует наличия учебного кабинета информационных систем в профессиональной деятельности

Помещение кабинета удовлетворяет требованиям Санитарноэпидемиологических правил и нормативов (СанПин 2.4.2 № 178-02).

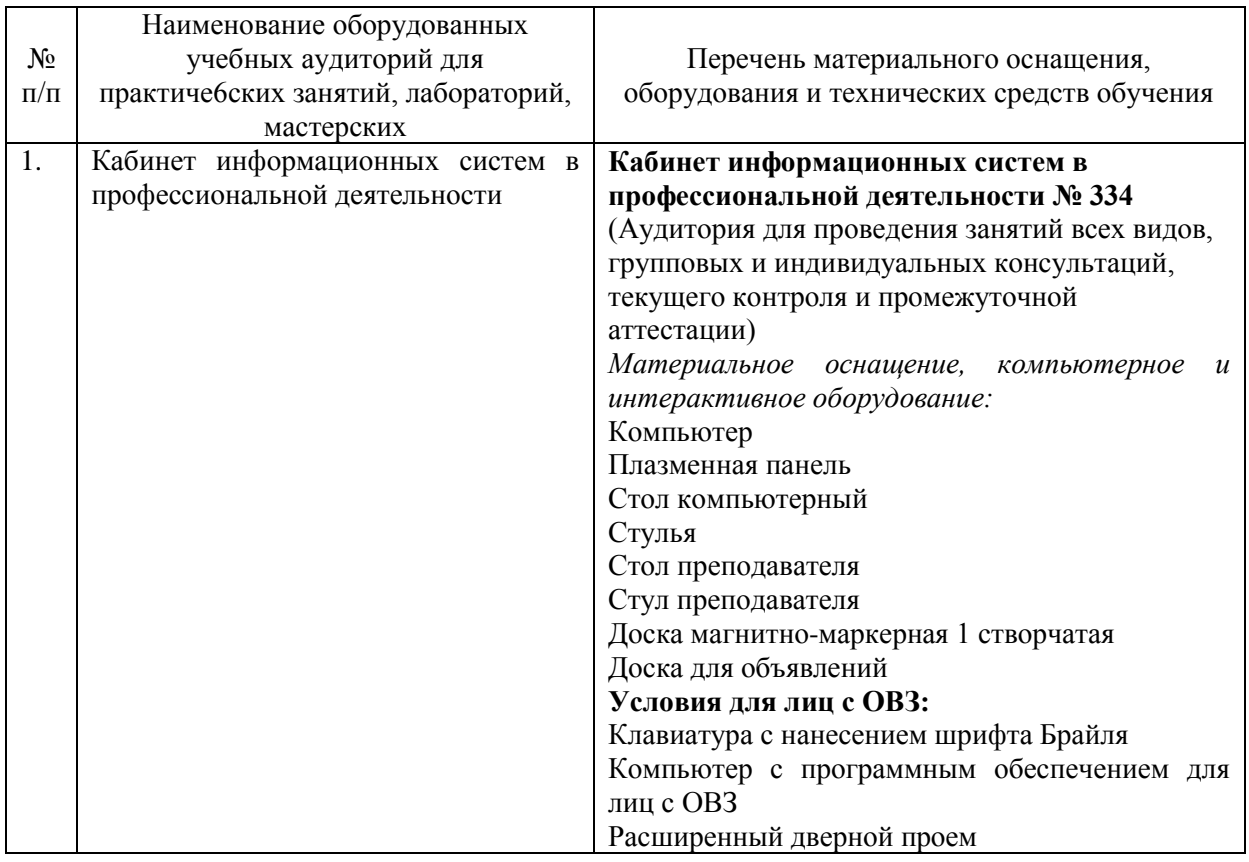

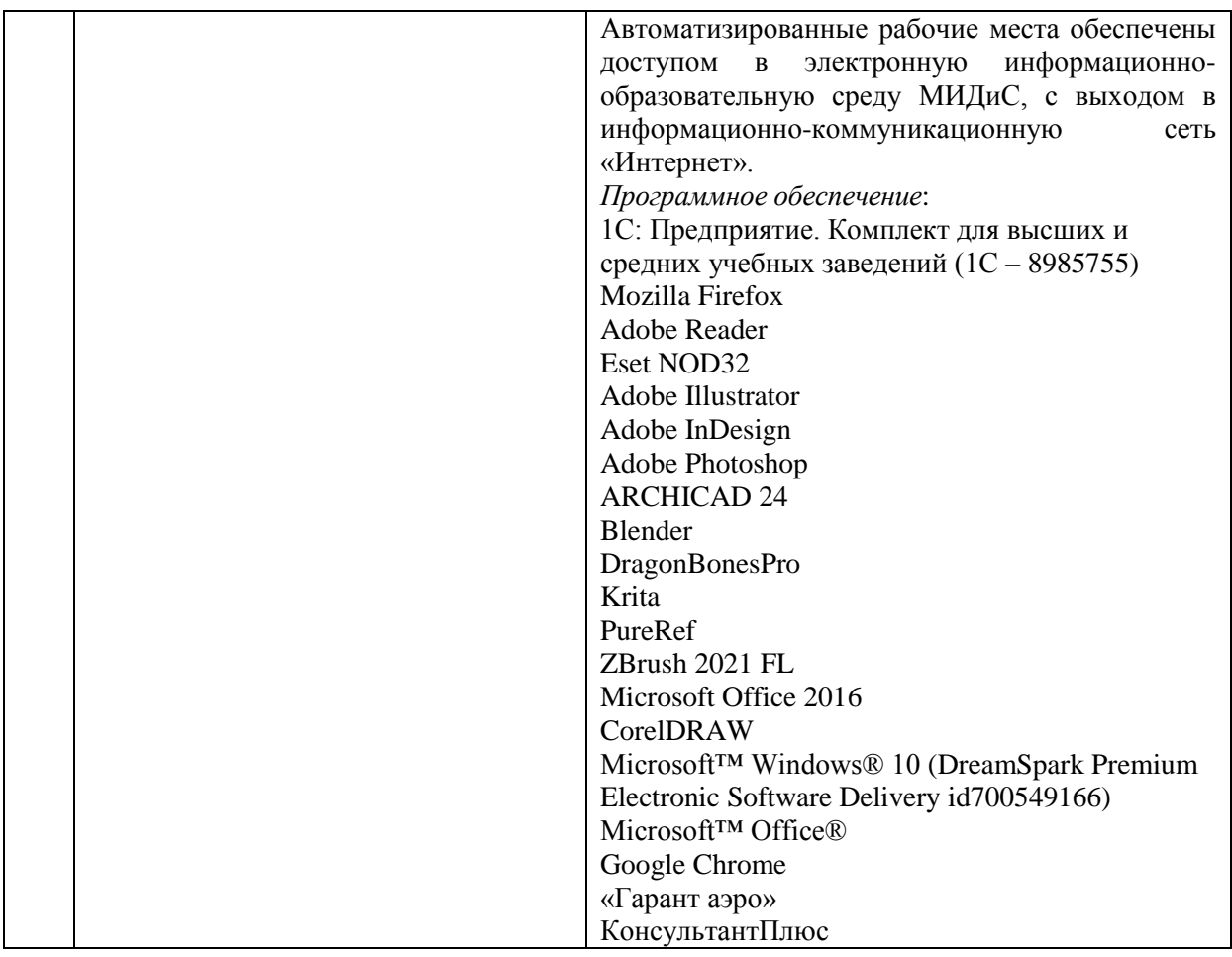

#### **3.2. Информационное обеспечение обучения**

#### **Перечень основной и дополнительной учебной литературы, необходимой для освоения учебной дисциплины**

#### *Основная литература*

1. Графический дизайн. Современные концепции [Текст]: учебник / отв. ред. Е.Э. Павловская. - 2-е изд, перераб. и доп. - М.: Юрайт, 2017. - 183с.

2.Михеева, Е.В. Информационные технологии в профессиональной деятельности [Текст]: учебное пособие для СПО / Е.В.Михеева. - 3-е изд.стереотип. - М.: Академия, 2017. - 384 с.

3. Михеева, Е.В. Практикум по информационным технологиям в профессиональной деятельности [Текст]: учебное пособие для СПО / Е.В.Михеева. - 16-е изд.стереотип. - М.: Академия, 2017. - 256 с.

4. Филимонова, Е.В. Информационные технологии в профессиональной деятельности [Текст]: учебник / Е.В.Филимонова. - М.: КНОРУС, 2019. - 482с. - (Среднее профессиональное образование).

#### *Дополнительная литература:*

1. Гришин, В.Н. Информационные технологии в профессиональной деятельности [Текст]: учебник для СПО / В.Н.Гришин, Е.Е.Панфилова. - М.: ФОРУМ, 2015. - 416 с.

2. Ёлочкин, М.Е. Информационные технологии в профессиональной деятельности дизайнера [Текст]: учеб.пособие для спо / М.Е.Ёлочкин. - М.: Академия, 2011. - 176с.: ил.

3. Комарова, Л. К. Основы выставочной деятельности: учеб. пособие для спо / Л. К. Комарова; отв. ред. В. П. Нехорошков. — 2-е изд., перераб. и доп. — Москва: Юрайт, 2020. — 194 с. — Текст: электронный // ЭБС Юрайт [сайт]. — URL: https://urait.ru/bcode/455113 (дата обращения: 22.05.2020).

*Электронные издания (электронные ресурсы)*

1. Гаврилов, М. В. Информатика и информационные технологии: учебник для СПО / М. В. Гаврилов, В. А. Климов. — 4-е изд., перераб. и доп. — Москва: Юрайт, 2020. — 383 с. — Текст: электронный // ЭБС Юрайт [сайт]. — URL: https://urait.ru/bcode/449286 (дата обращения: 15.05.2020).

2. Графический дизайн. Современные концепции: учеб. пособие для СПО / Е. Э. Павловская [и др.]; отв. ред. Е. Э. Павловская. — 2-е изд., перераб. и доп. — Москва: Юрайт, 2020. — 119 с. — Текст: электронный // ЭБС Юрайт [сайт]. — URL: https://urait.ru/bcode/454541 (дата обращения: 22.05.2020).

3.Информационные технологии в менеджменте: учебник и практикум для СПО / Е. В. Майорова [и др.]; под ред.Е. В. Майоровой. — Москва: Юрайт, 2020. — 368 с. — Текст: электронный // ЭБС Юрайт [сайт]. — URL: https://urait.ru/bcode/452794 (дата обращения: 15.05.2020).

4. Куприянов, Д. В. Информационное обеспечение профессиональной деятельности: учебник и практикум для спо / Д. В. Куприянов. — Москва: Юрайт, 2020. — 255 с. — Текст: электронный // ЭБС Юрайт [сайт]. — URL: https://urait.ru/bcode/451935 (дата обращения: 22.05.2020).

5.Советов, Б. Я. Информационные технологии: учебник для СПО/ Б. Я. Советов, В. В. Цехановский. — 7-е изд., перераб. и доп. — Москва: Юрайт, 2020. — 327 с. —Текст: электронный // ЭБС Юрайт [сайт]. — URL: https://urait.ru/bcode/450686 (дата обращения: 15.05.2020)

#### **Перечень ресурсов информационно-телекоммуникационной сети «Интернет», необходимых для освоения учебной дисциплины**

Для выполнения заданий, предусмотренных рабочей программой используются рекомендованные Интернет-сайты, ЭБС.

#### **Электронные образовательные**

1. ЭБС «КнигаФонд»: http://www.knigafund.ru/about/compliance;

2. Научная электронная библиотека: http://elibrary.ru eLIBRARY.RU; 1. Образовательный портал INTUIT.RU;

#### **Интерактивные формы проведения занятий**

В целях реализации компетентностного подхода для обеспечения качественного образовательного процесса применяются формы проведения занятий: Интерактивные формы проведения занятий (в часах)

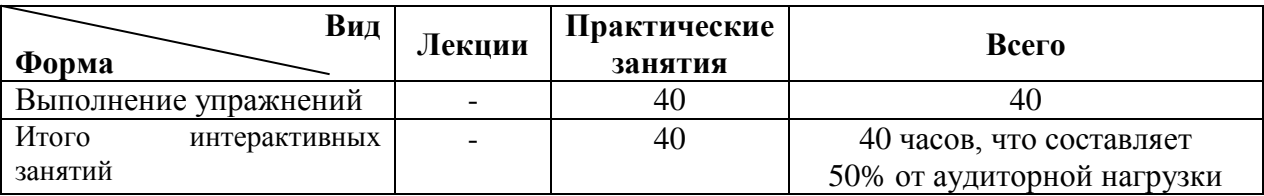

#### **4. Контроль и оценка результатов освоения учебной дисциплины**

<span id="page-12-0"></span>Контроль и оценка результатов освоения учебной дисциплины осуществляется преподавателем в процессе проведения практических занятий, а также заслушивания докладов.

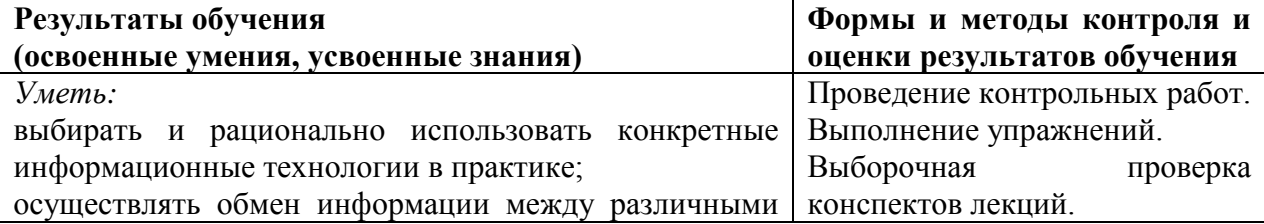

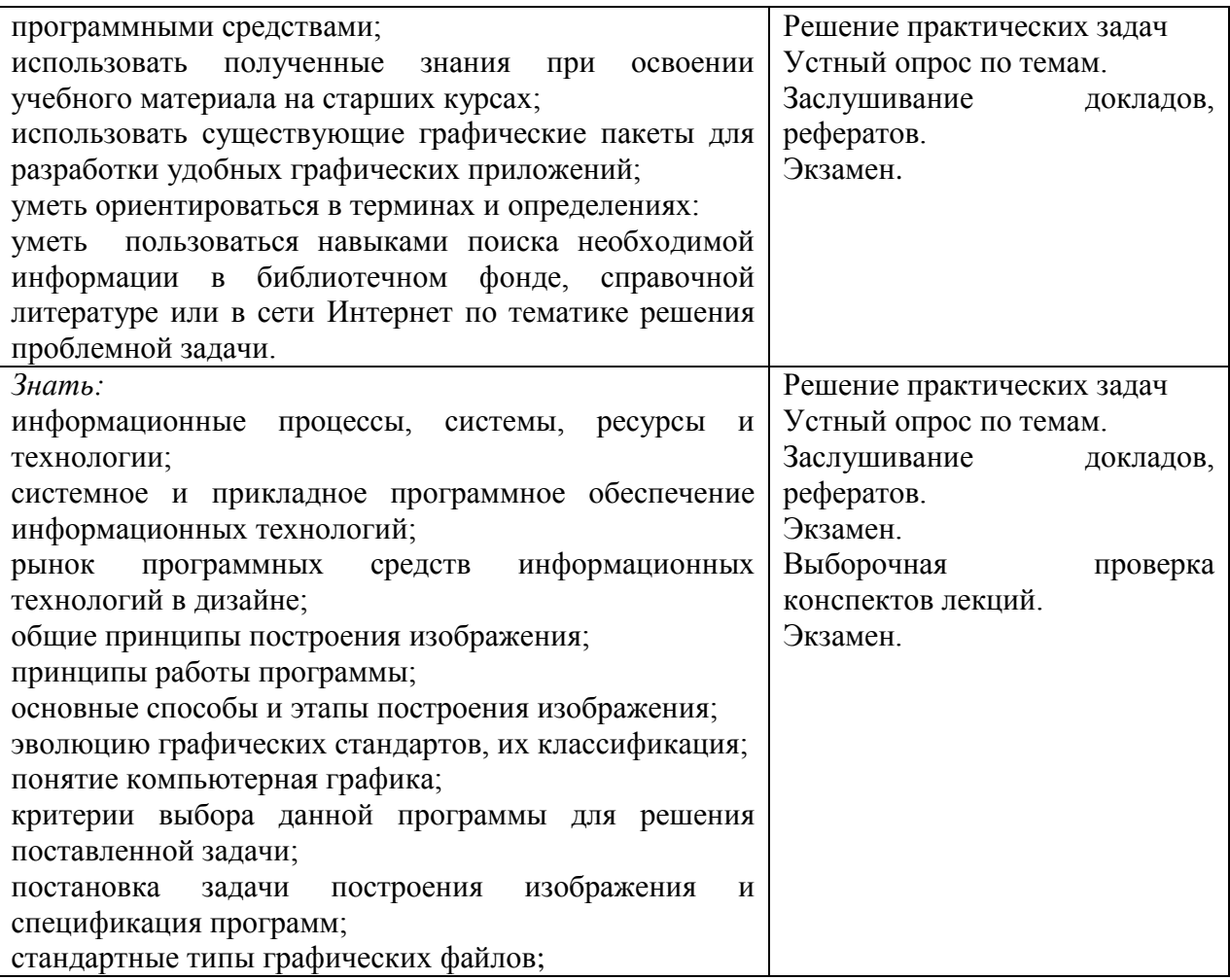